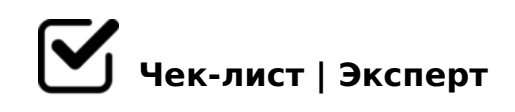

# **Чек-лист "Создание медиацентра педагогического мастерства"**

Перед Вами чек-лист по созданию медиатеки, который Вы можете использовать при формировании информационного образовательного пространства в Вашей образовательной организации.

### **Подготовительная работа.**

Заместителю заведующего по УВР (старшему воспитателю) организовать проведение мастер-классов по работе с ИКТ-ресурсами и Интернет-технологиями.

*Создание презентации (различных видов), видео, аудиоматериалов, обучающего видео, видеоклипов, создание анимированных фонов и картинок и т.д.*

Заместителю заведующего по УВР (старшему воспитателю) подготовить инструкции по работе с программами и Интернеттехнологиями

*Программы по созданию видеоматериалов, мультимедийных презентаций, по работе с графическими редакторами.*

## **Алгоритм создания Медиацентра педагогического мастерства.**

#### **Планирование.**

Постановка цели, определение задач.

Определение аудитории. (Зависит от цели создания материала) *Это могут быть воспитанники, родители или педагогические работники.*

#### Написание сценария мероприятия.

*Для более качественной работы необходим конкретный поэтапный план мероприятия, объём транслируемой информации.* 

## **Продакшн**

На данном этапе необходимо подготовить дополнительную информацию, сделать видеосъёмку (составить презентацию или какойлибо другой информационный продукт)

## **Постпродакшн.**

На этом этапе происходит редактирование материала, озвучивание видеоматериалов (при необходимости), добавление аудио и видео файлов.

#### **Пересмотр материалов, оценка**

Происходит пересмотр первой версии видео или мультимедийного материала, редактирование и просмотр финальной работы.

#### **Показ и тиражирование**

Показ финального педагогического продукта (презентации разных видов, видеозапись фрагмента образовательной деятельности, видеозапись программного материала для воспитанников,

#### видеообращение к родителям воспитанников, дидактический материал)

*Материалы могут быть представлены через педагогические мероприятия, Интернетресурсы, онлайн, на DVD, СD носителях.*

## Размещение подготовленных материалов на Интернет-ресурсах (бесплатные конструкторы, онлайн-сервисы)

*Педагоги используют личный аккаунт для размещения материалов, при его отсутствии необходимо предварительно пройти регистрацию*

## **Работа с медиатекой**

Создание видеоматериалов образовательной деятельности, взаимодействия с родителями воспитанников, участия в конкурсах и педагогических мероприятиях с использованием ИКТ и Интернеттехнологий.

*Педагоги могут использовать инструкции по работе с Программами и ресурсами*

Создание дидактического материала с использованием ИКТ-ресурсов и Интернет-технологий.

*Тематика дидактического материала может быть классифицирована по годовым задачам, по видам детской деятельности, по образовательным областям*

Заместитель заведующего по УВР (старший воспитатель) систематически осуществляет пополнение материалов.

Заместитель заведующего по УВР (старший воспитатель) анонсирует материалы медиатеки, использует в работе с педагогическими работниками.

*Использование медиатеки позволяет организовать эффективную работу с молодыми специалистами, при изменении направления деятельности педагога (опыт коллег).*

Педагоги используют материалы медиатеки для создания портфолио, аттестации на квалификационную категорию, участия в

?5403>38G5A:8E <5@>?@8OB8OE.

0B5@80;K <>3CB 1KBL 8A?>;L7>20=K ?@8 CG0AB88 ?5403>3>2 2 A5<8 <5@>?@8OB8OE, 8 B.4

 $!$  > 7 4 0 = 8 5 8 = D > @ < 0 F 8 > = = > 3 > ? @ > A B @ 0 = A B 2 0 > 1 @ 0 7 > 2 0 B 5 ; L = K E @ 5 A ?> <>ILN  $" 8 = B5@ = 5B - B5E = > ;$  > 389 ? > 72 > ; 05B > 1 @ 07 > 20B5; L = K 9  $?@>1$ A45;0BL C2;5:0B5;L=K< 8 8=B5@5A=K<, 0 4;O ?5403>30 - @072820BLA  $2 > A$  ? 8 B 0 = = 8 : > 2.

 $!>740=>$  A ?><>ILN >=;09= A5@28A0 '5:-;8 $^{\circ}$ AfBp $\circ$ s://Ac $^{\circ}$ h&@HBists.expert

[:0: MB> C1@](https://checklists.expert/page/help#white-label)0BL?